## **esProc Tutorial**

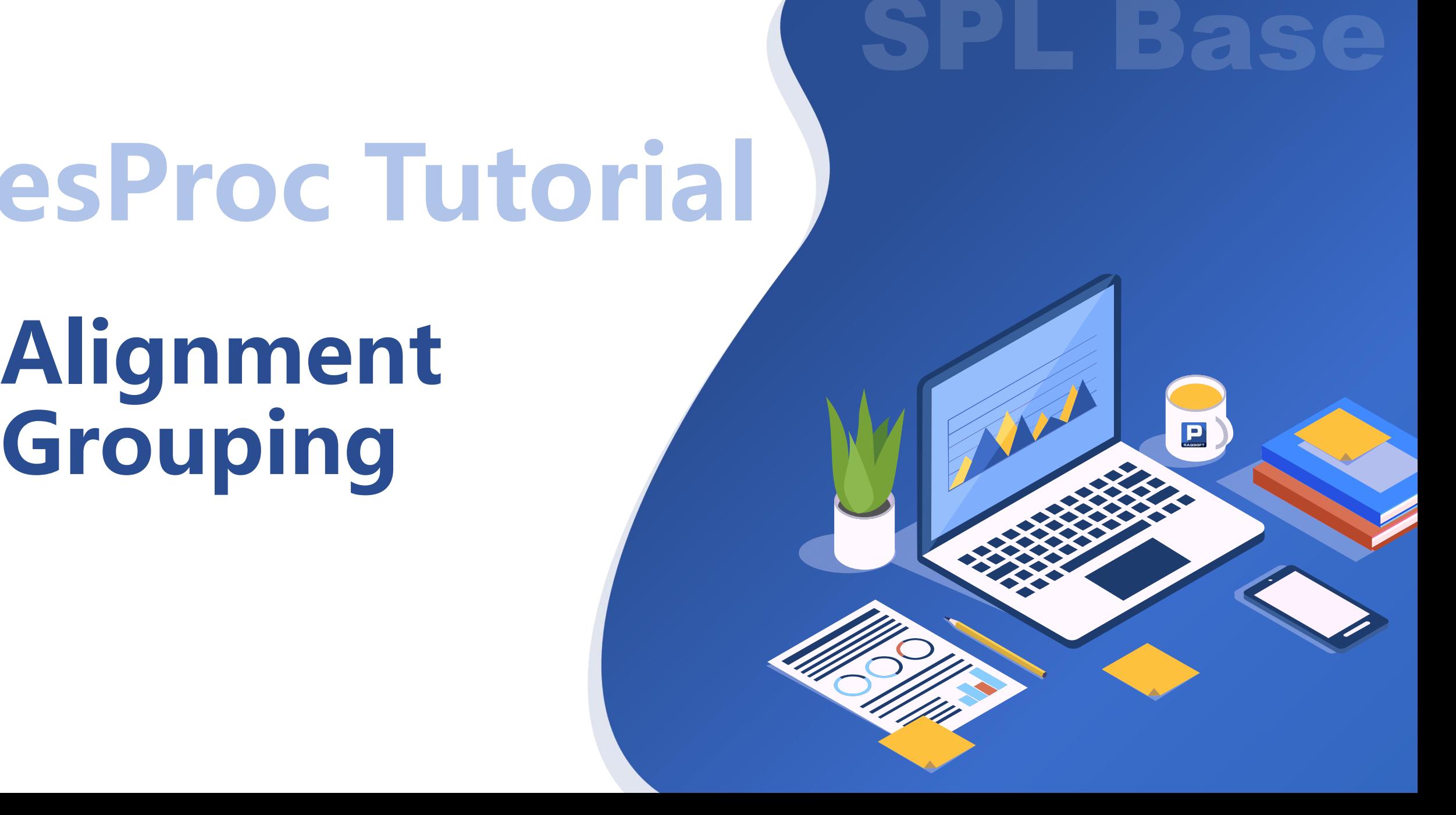

## **CONTENTS**

P

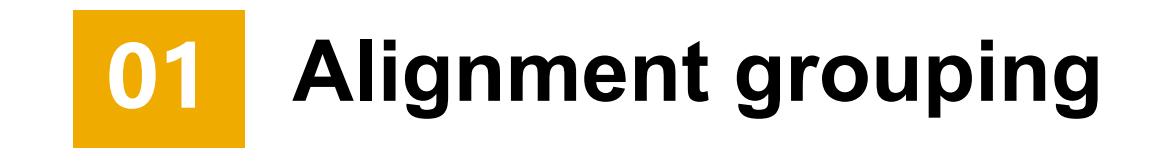

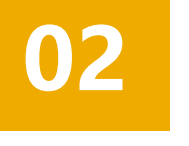

**02 Sequence-number-based alignment grouping**

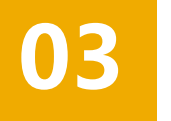

**03 Enumeration grouping**

## **CONTENTS**

# **01Alignment Grouping**

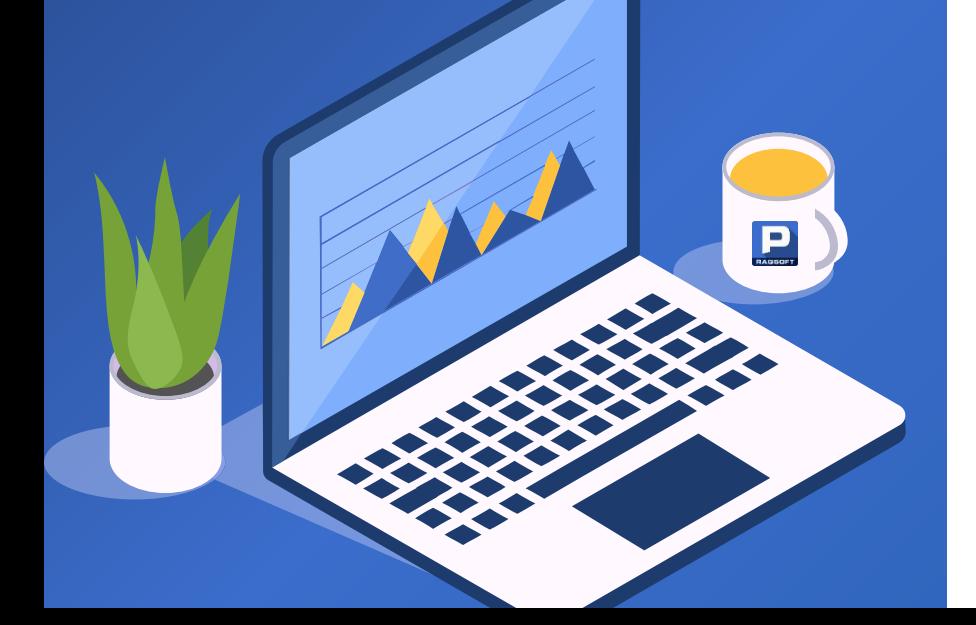

#### 1. Return the first matching member for each group

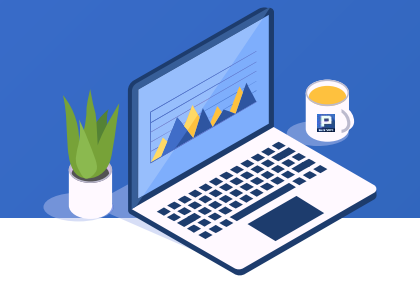

There are SelectCourse table and Course table. Find which courses are not selected and list them according to Course table's ID field.

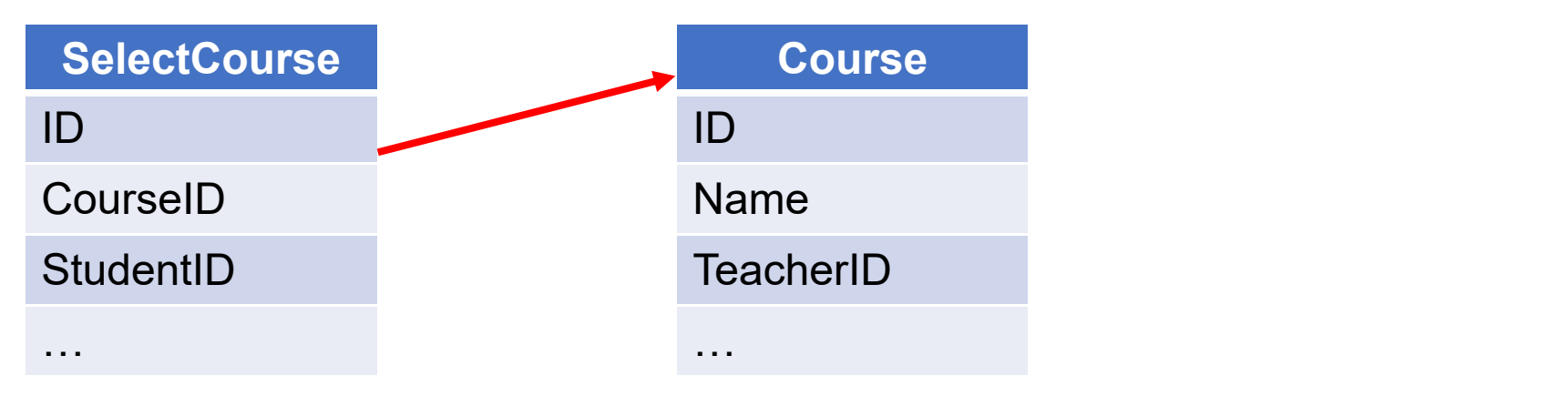

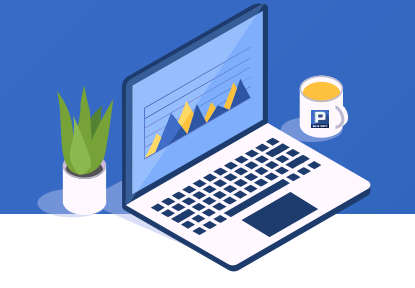

#### The SPL script uses align(A:x, y) function to implement the alignment grouping:

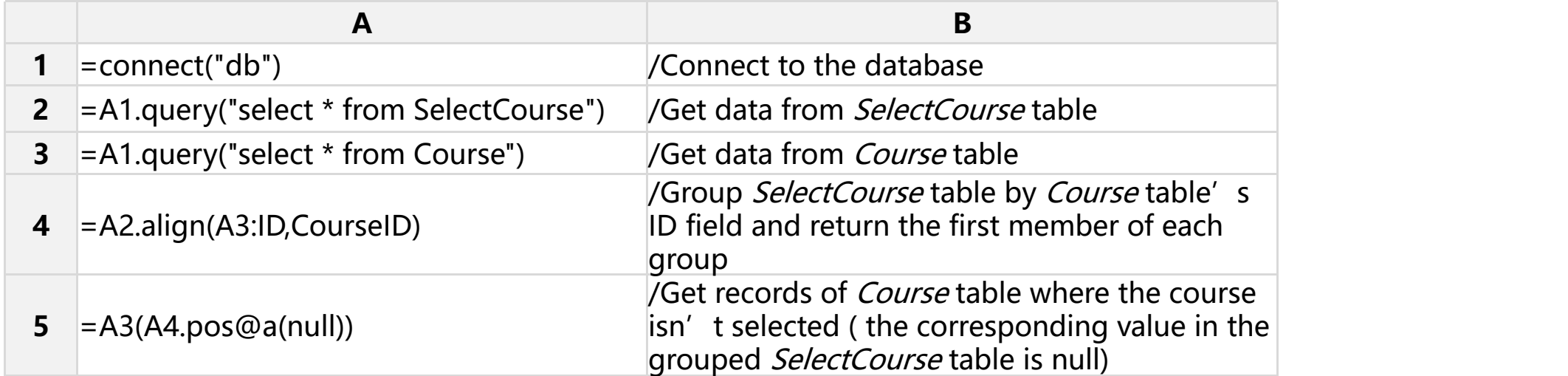

#### 1. Return the first matching member for each group

#### A4

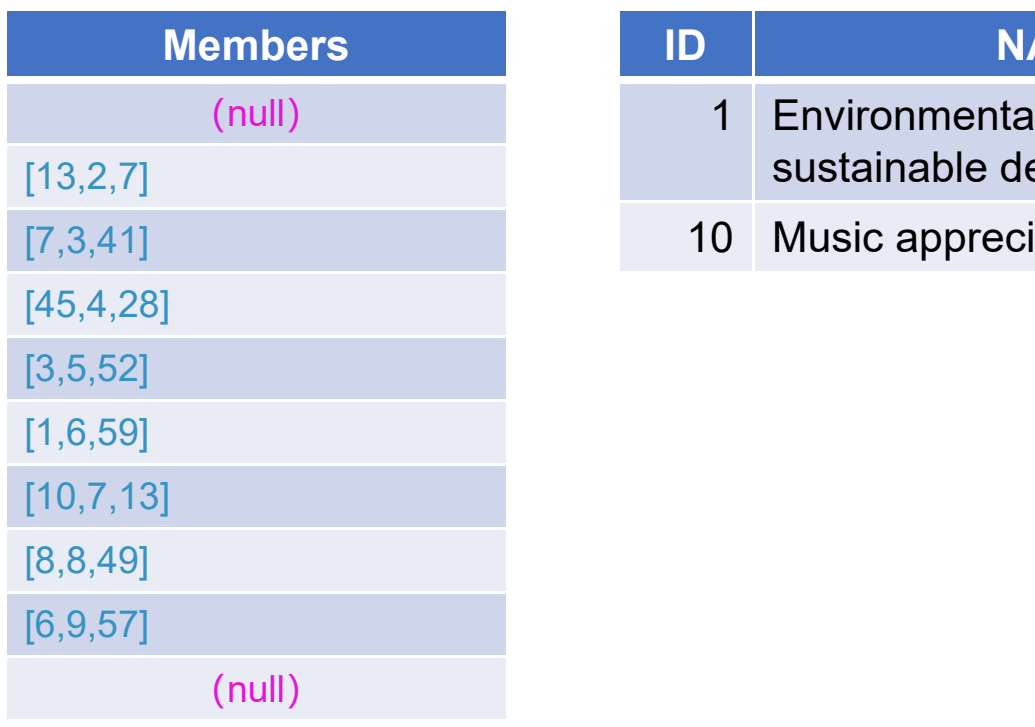

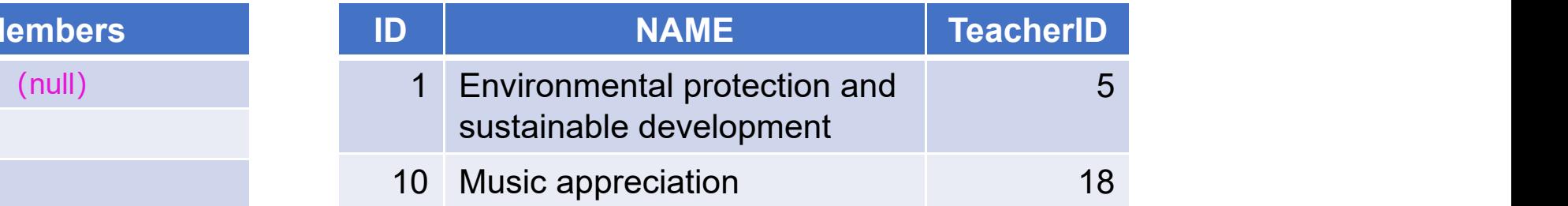

#### 2. Return all matching members for each group

#### There are EMPLOYEE table and DEPARTEMENT table. Count the number of

employees in each department according to their order in DEPARTMENT table.

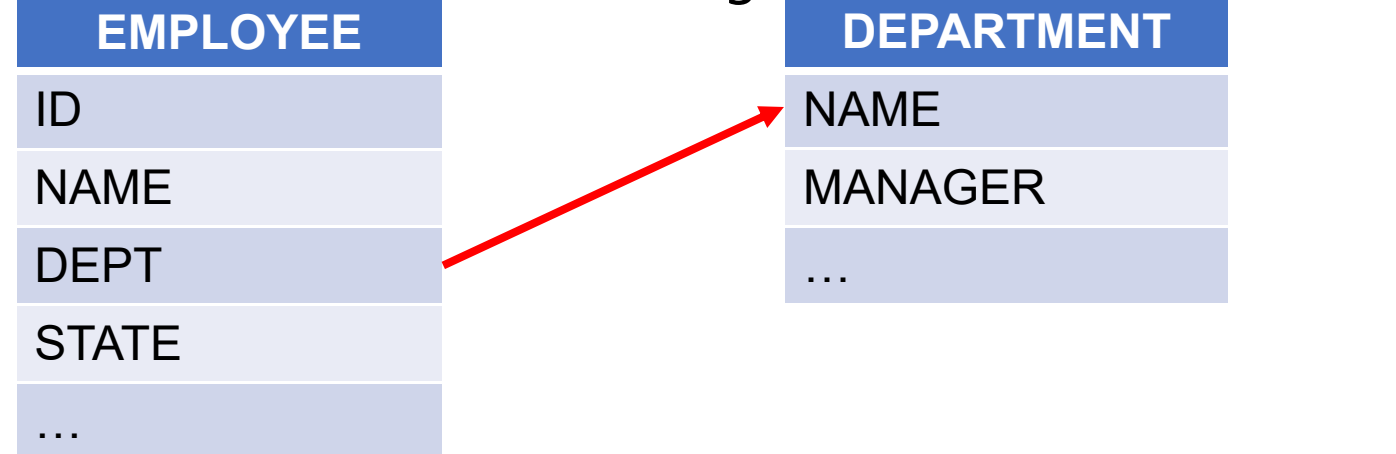

#### ◆ 2. Return all matching members for each group

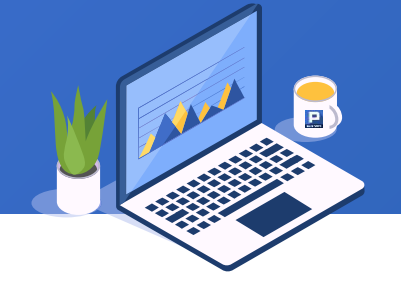

#### SPL performs alignment grouping using @a option:

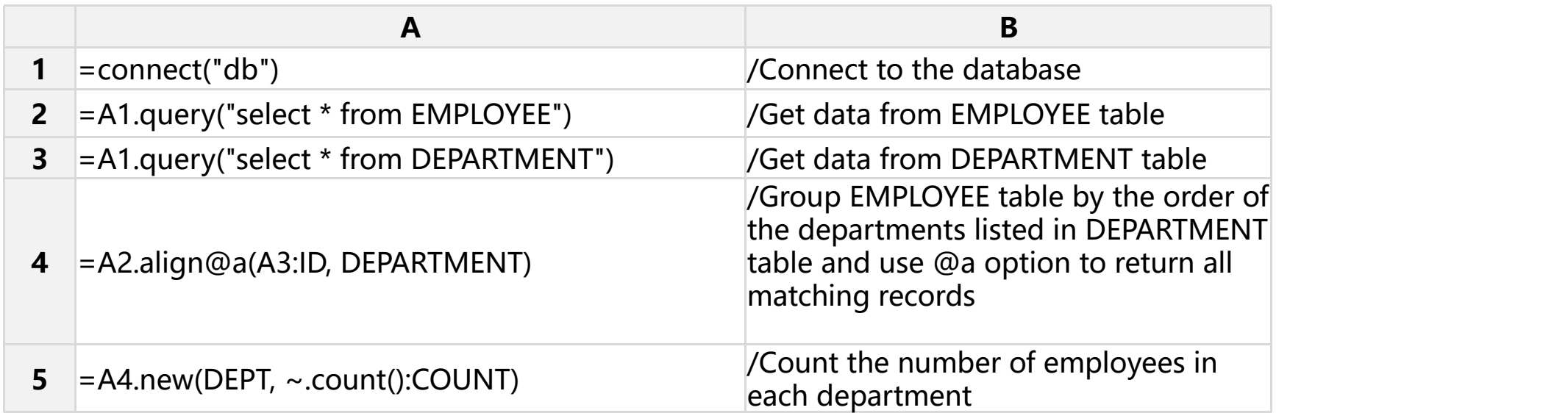

#### + 2. Return all matching members for each group

#### A4

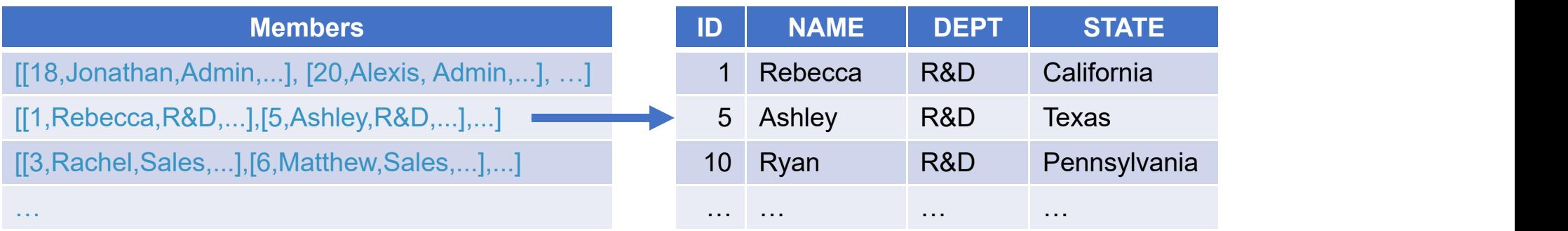

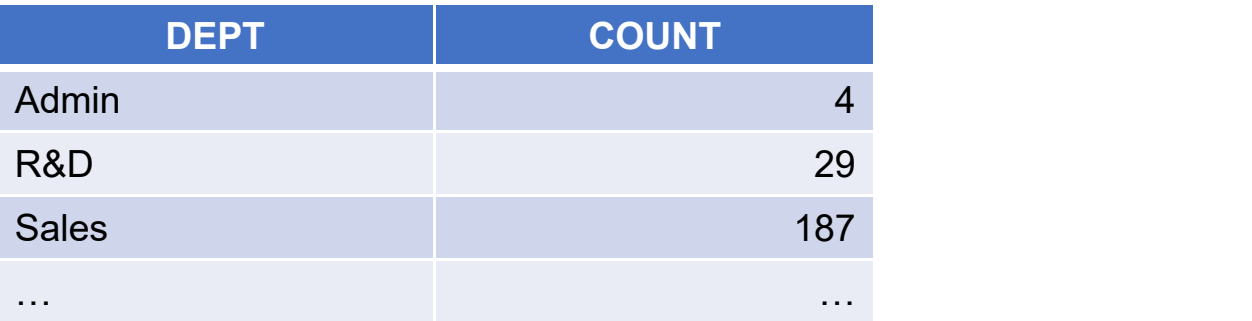

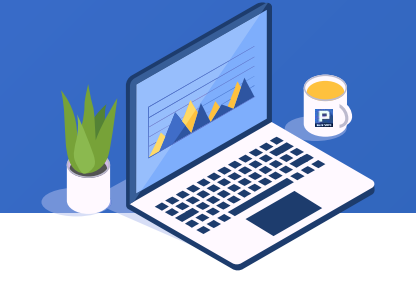

Based on EMPLOYEE table, calculate the average salary according to [California, Texas, New York, Florida] and put employees in other states in a separate group.

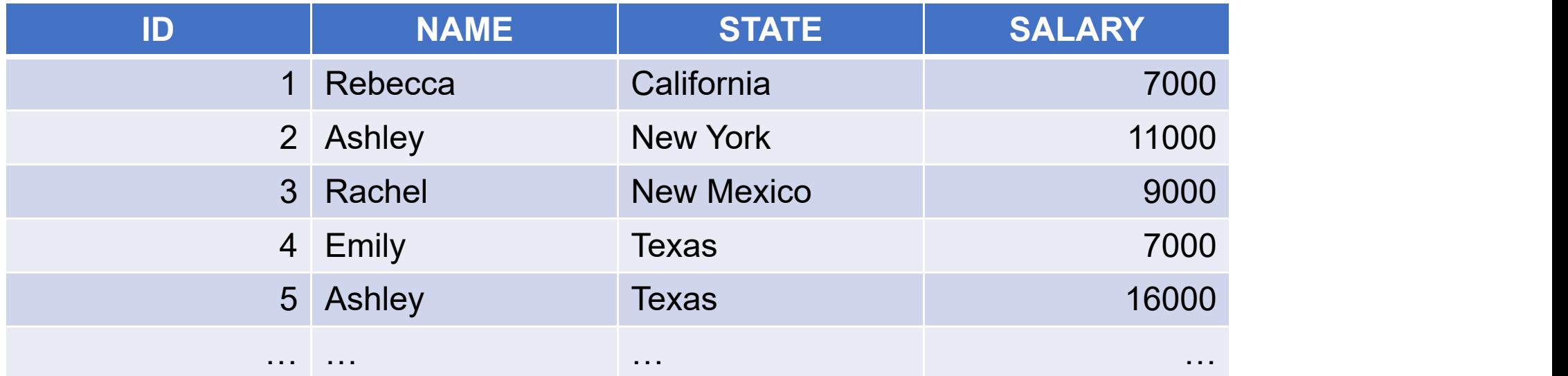

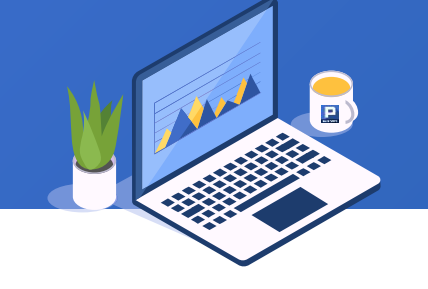

#### In the SPL script, align() function works with @an options to perform the

grouping:

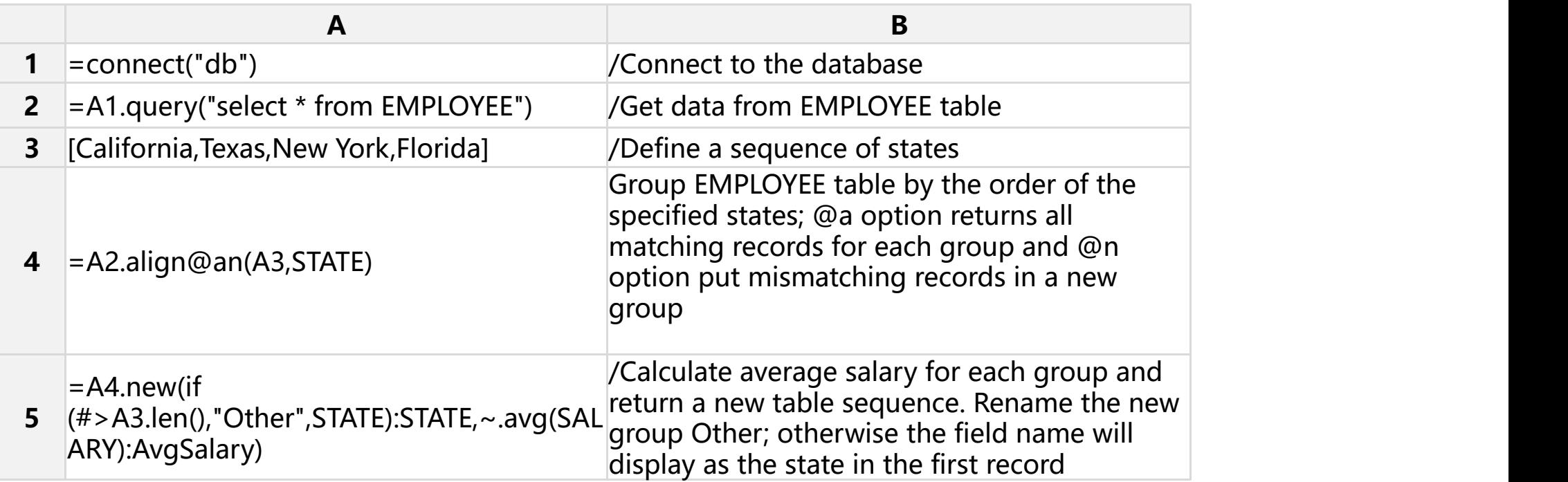

#### + 3. Put mismatching members in a separate group

#### A4

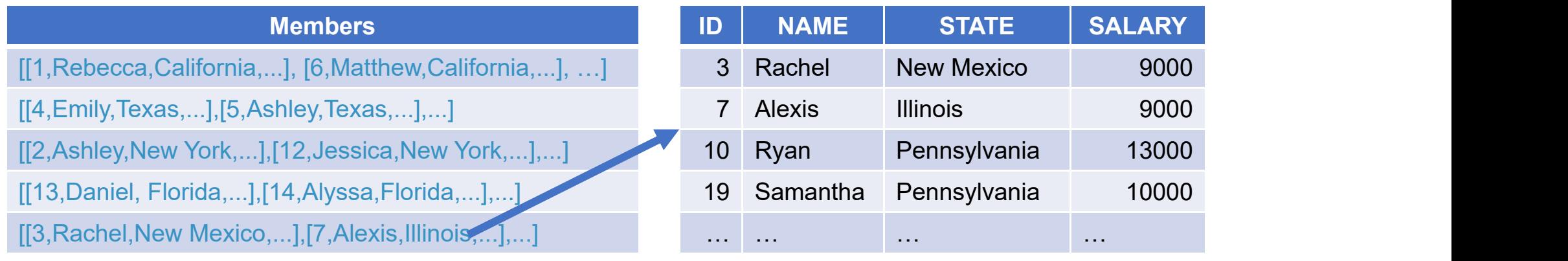

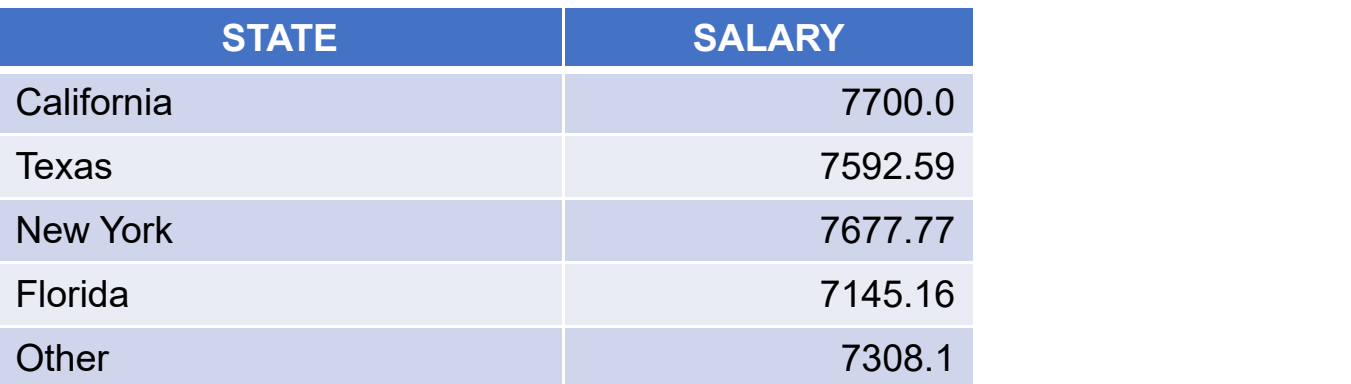

## **CONTENTS**

Sequence-<br> **1222 Marshale**<br> **1223 Marshale**<br> **1224 Grouping Sequencenumber-based Alignment Grouping**

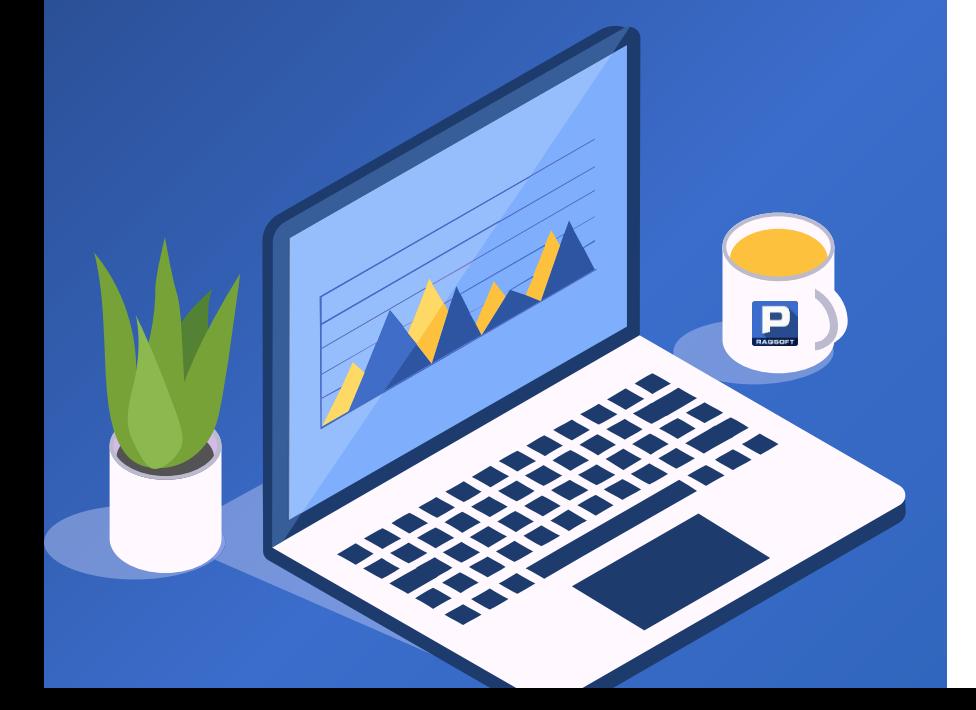

#### $+$  1. Return the first matching member for each group

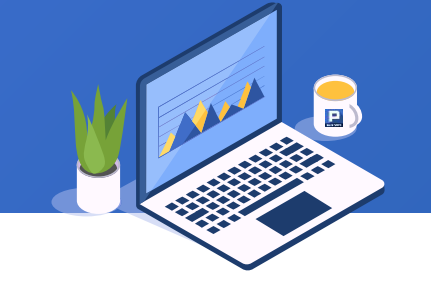

#### There are Sales table and Customer table. Find customers that

don't have orders in 2014.

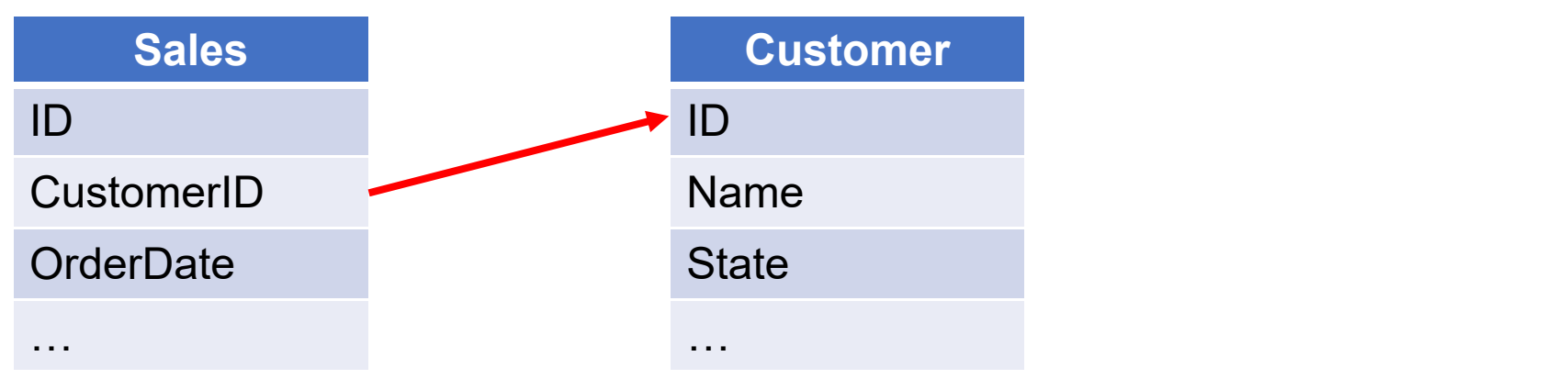

#### 1. Return the first matching member for each group

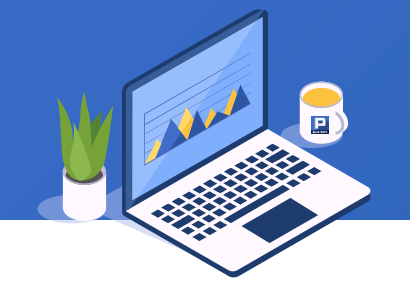

In the SPL script below, align(n, y) function is used to implement alignment grouping:

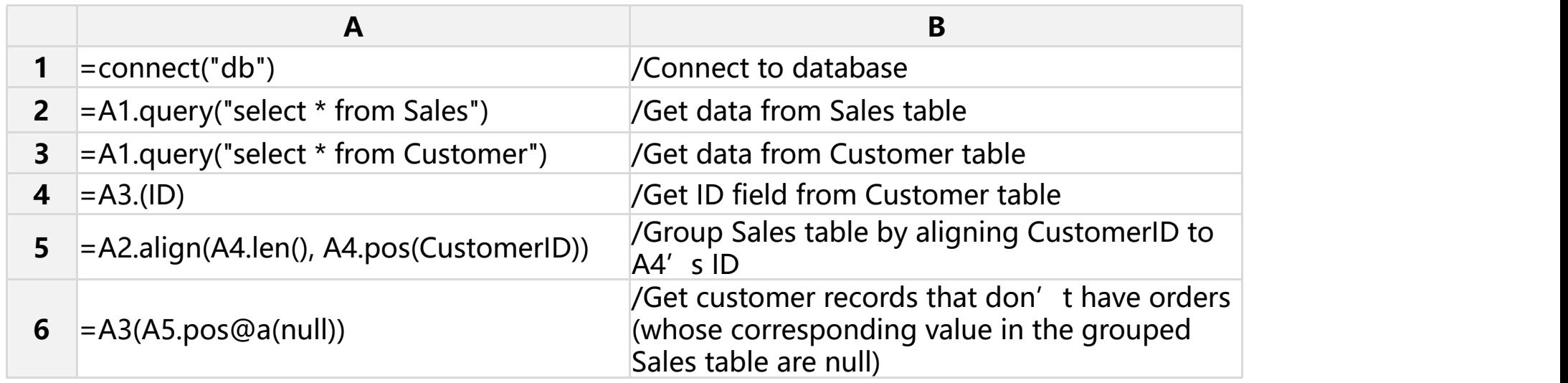

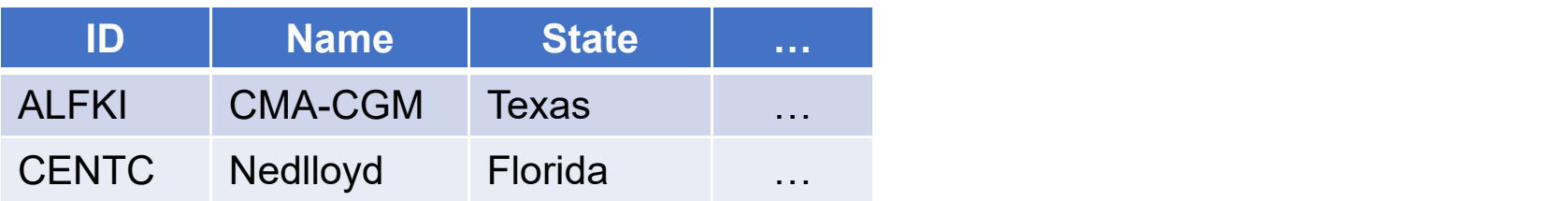

#### 2. Return all matching members for each group

#### Based on Orders table, list the orders count in every month of

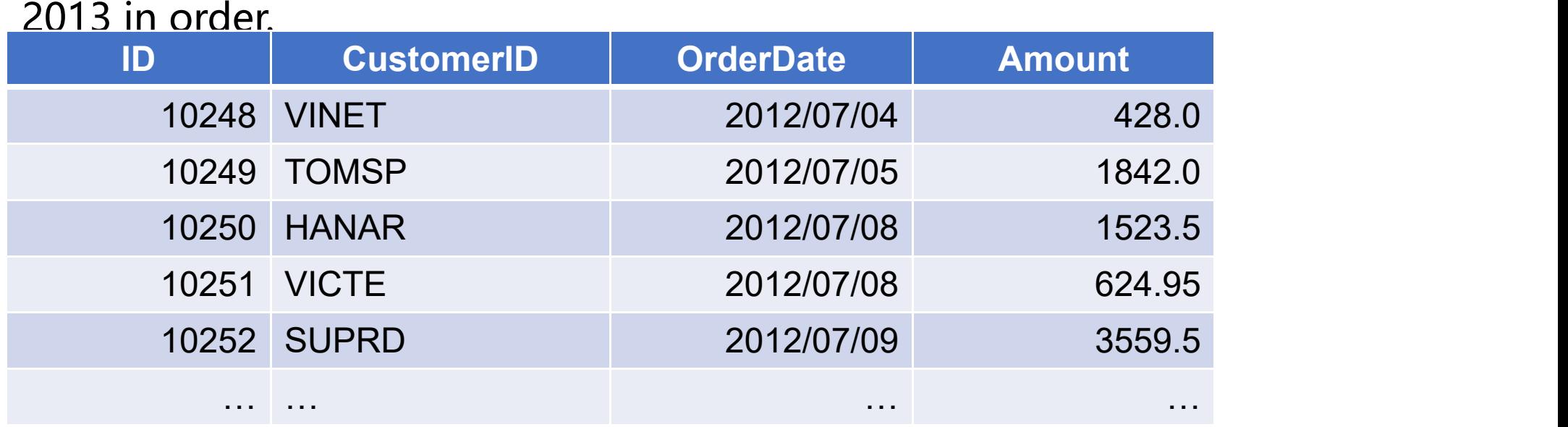

#### ◆ 2. Return all matching members for each group

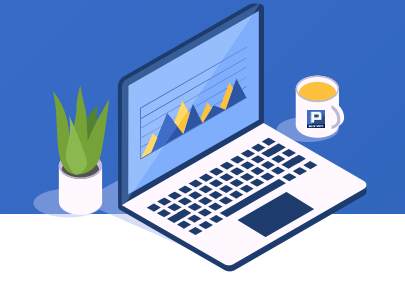

#### align(n, y) function uses @a option to return all matching records

#### for each group:

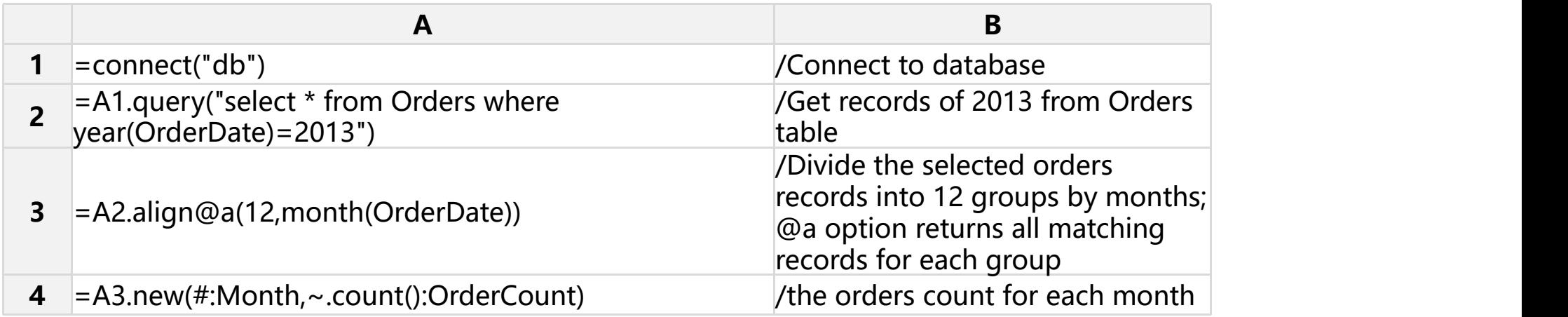

#### 2. Return all matching members for each group

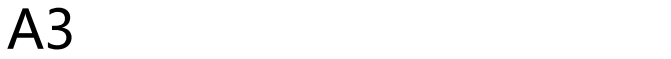

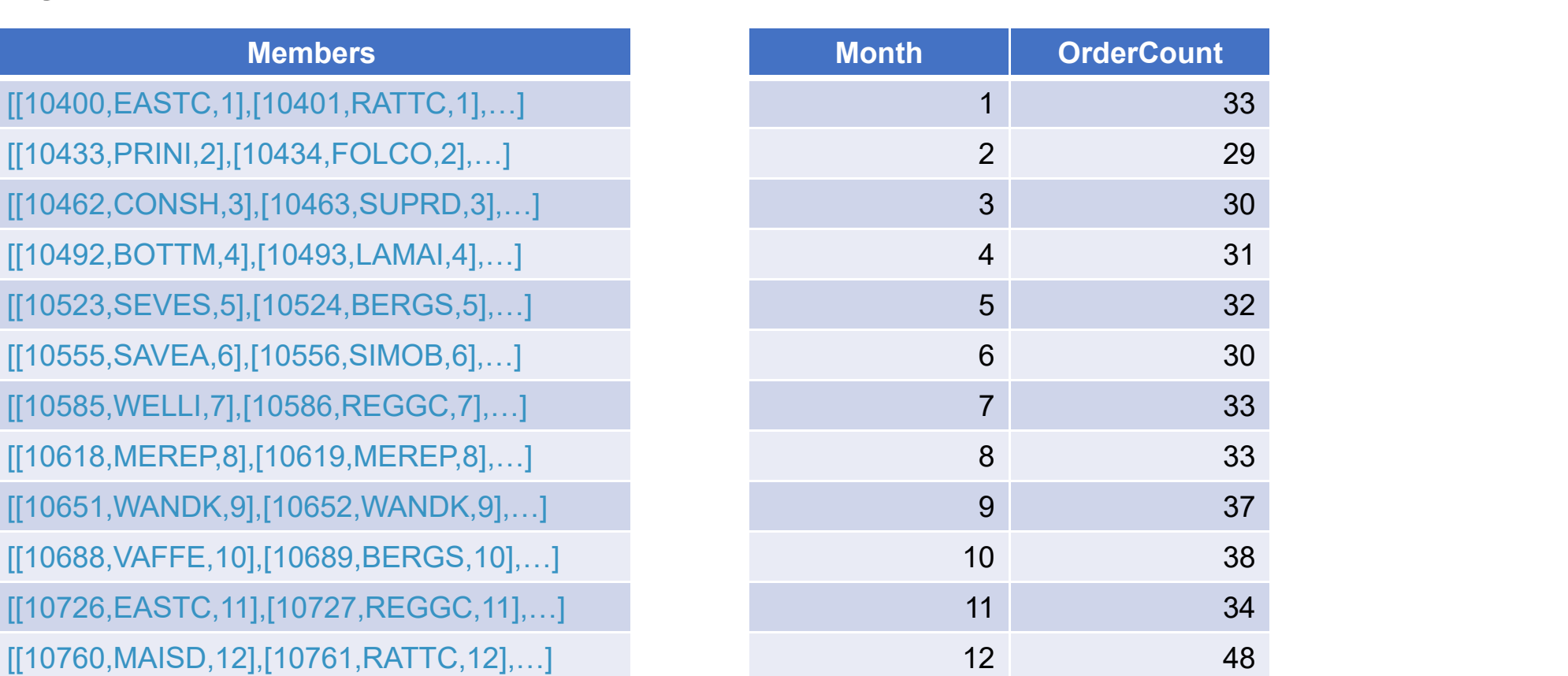

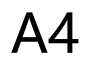

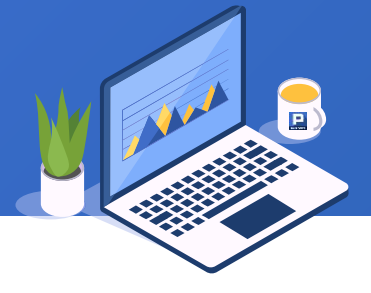

#### 3. Put each member into groups by a corresponding sequence

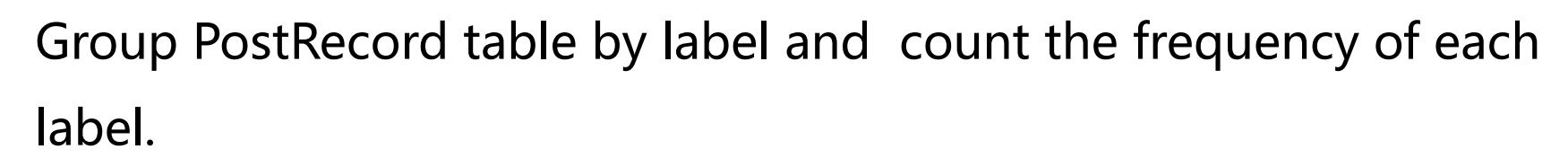

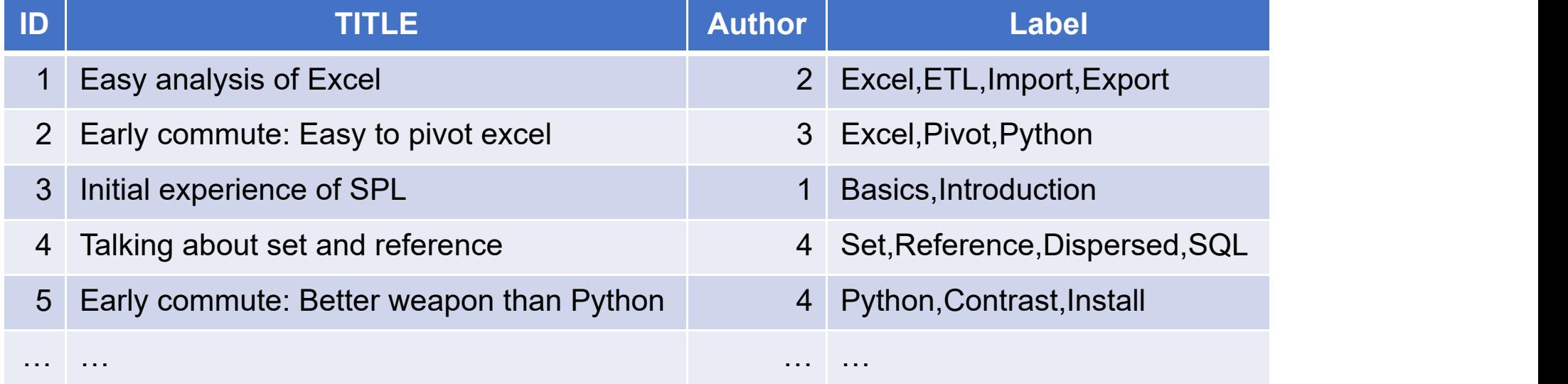

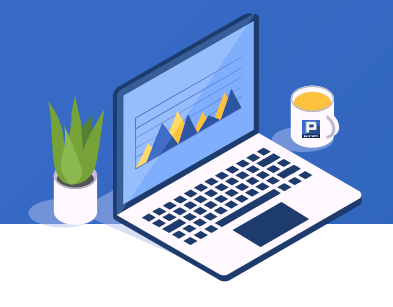

In the SPL script, align(n, y) function uses @r option to put a record in multiple corresponding group.

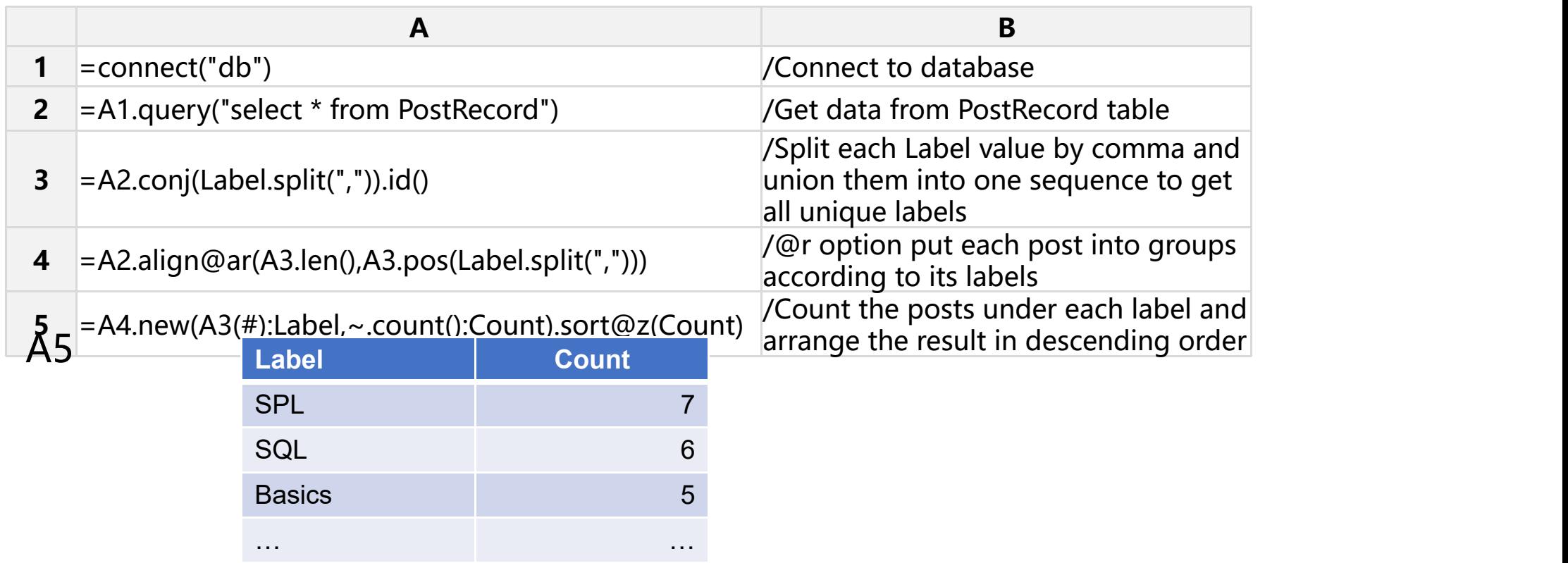

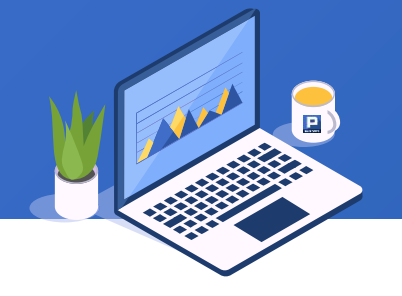

#### Group EMPLOYEE table by salary ranges (<8000, ≥8000&≤12000, and >12000) and count employees in each

group.

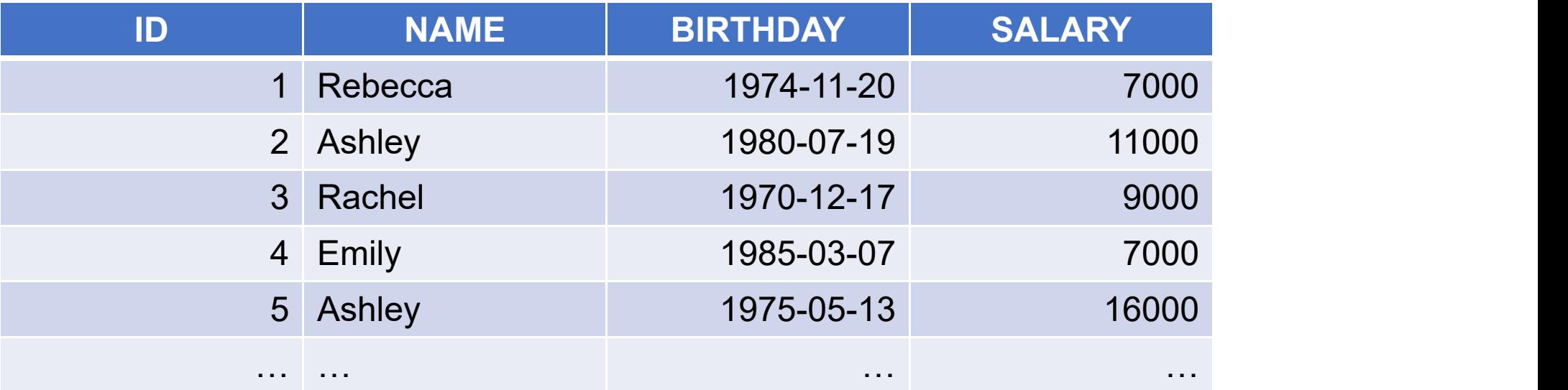

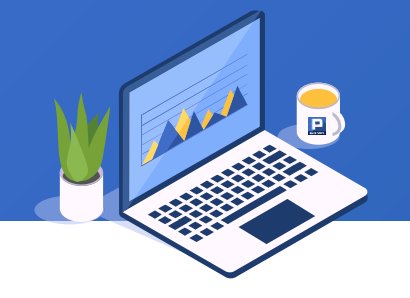

#### In the SPL script, align(n,y) function uses pseg(x) function to

#### divide records into segments:

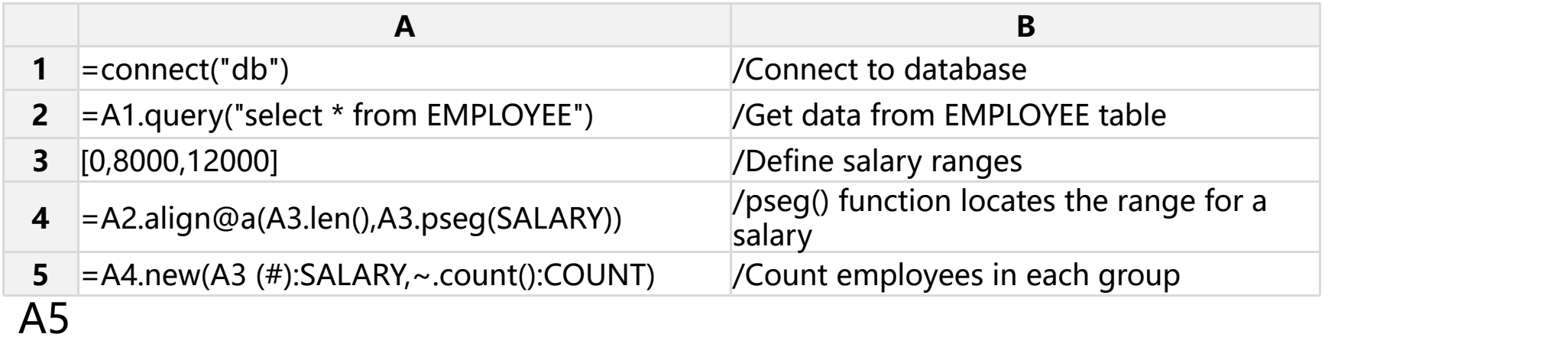

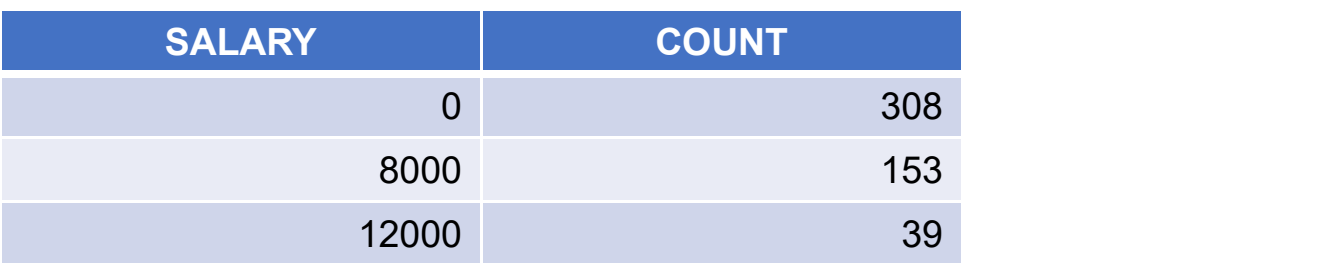

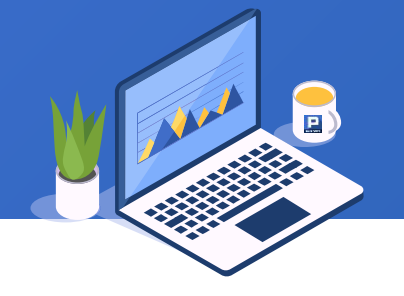

Group EMPLOYEE table by hire date (<10, ≥10&≤20, and >20) and calculate average salary for each group.

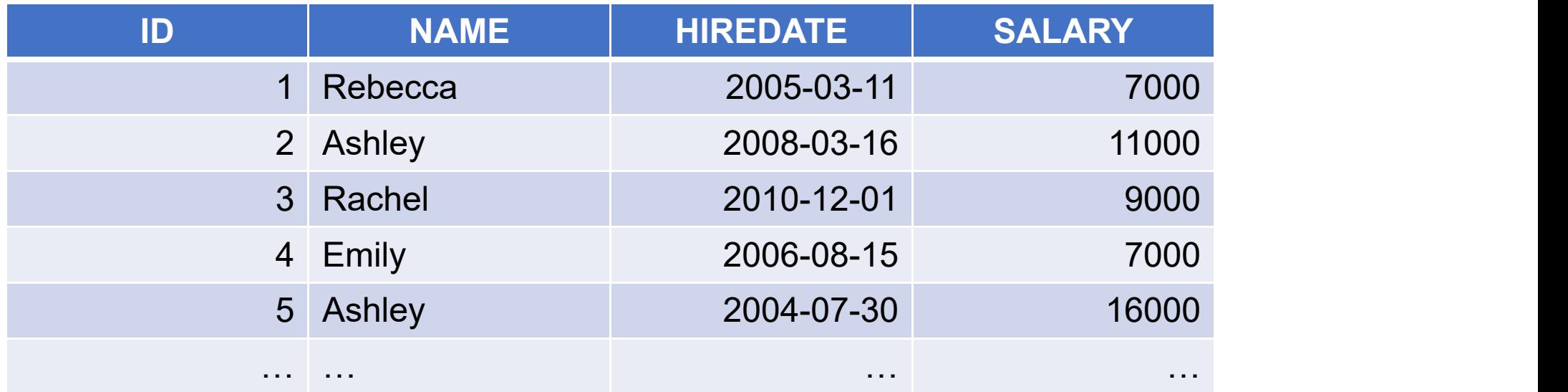

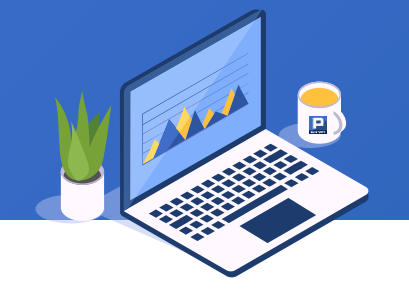

#### In the SPL script, align(n,y) function uses pseg(x,y) function to

#### divide records into segments:

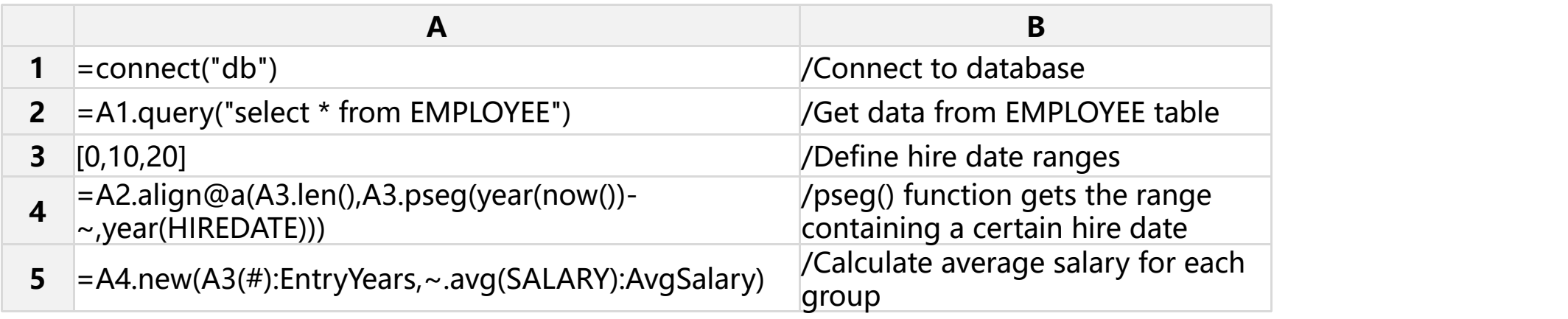

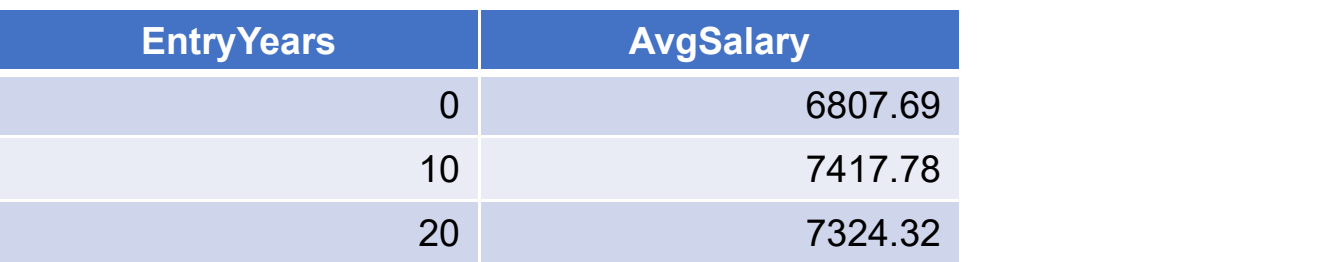

## **CONTENTS**

# **03Enumeration Grouping**

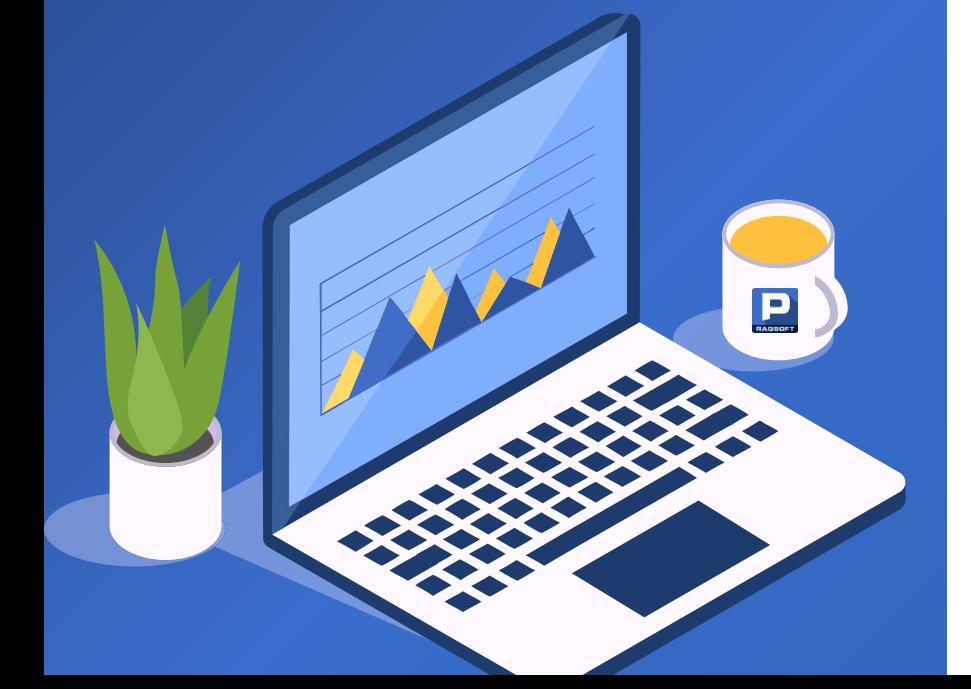

#### + 1. Put each member into the first matching group

#### Group UrbanPopulation table by population ranges.

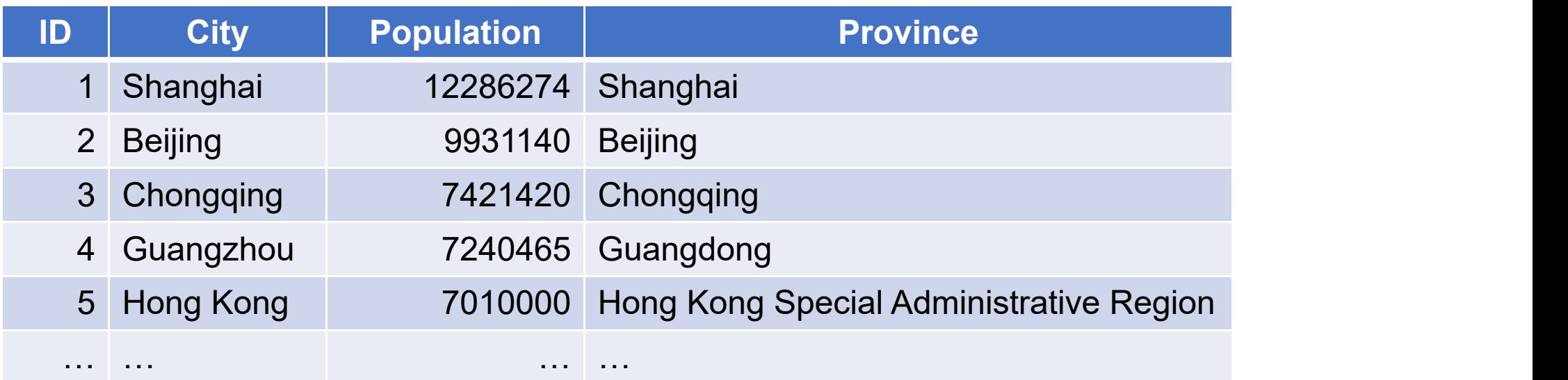

#### 1. Put each member into the first matching group

#### The SPL script uses enum() function to perform enumeration

#### grouping:

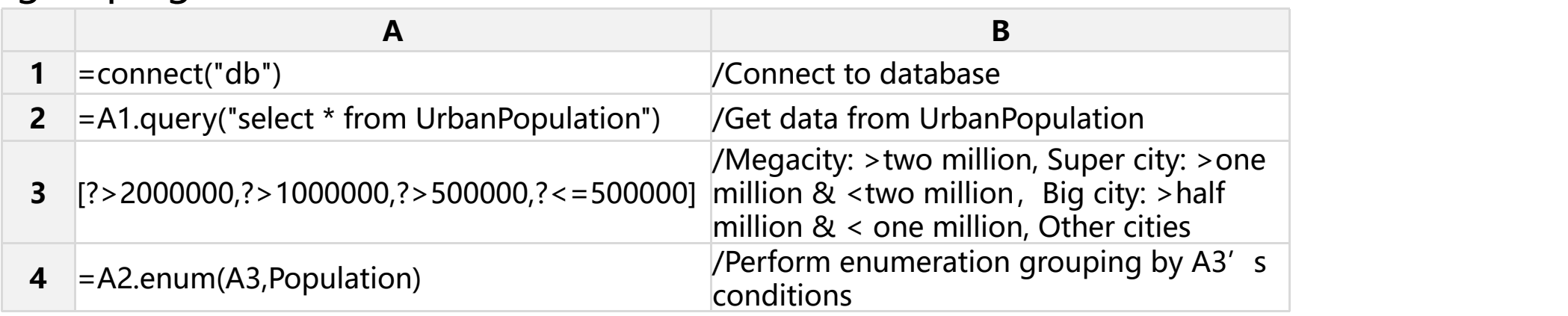

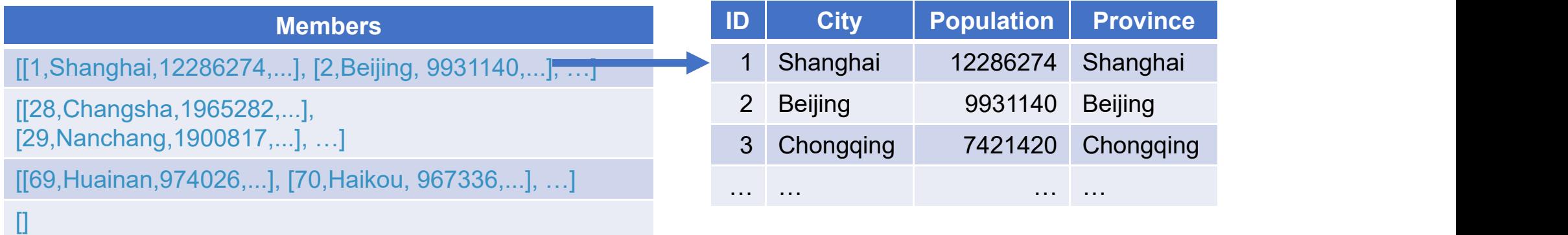

#### 2. Put mismatching members in a separate group

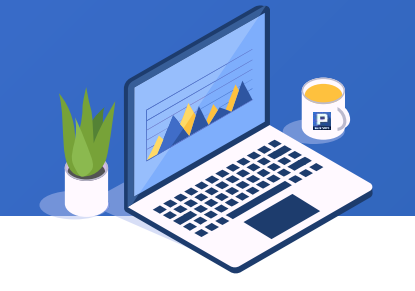

#### Group EMPLOYEE table by age groups and calculate average salary for each group.

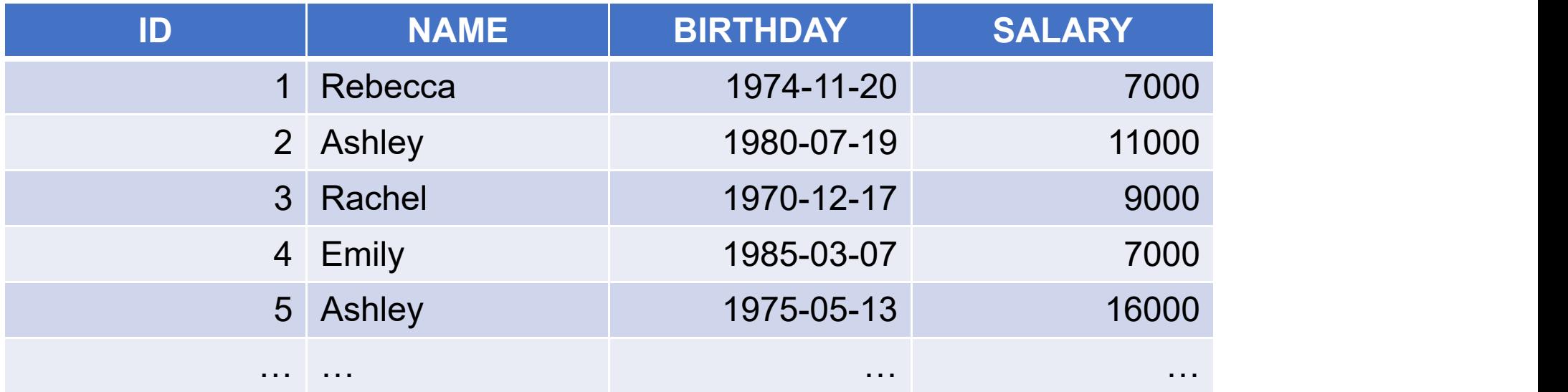

#### 2. Put mismatching members in a separate group

#### The enum() function works with @n option to put mismatching

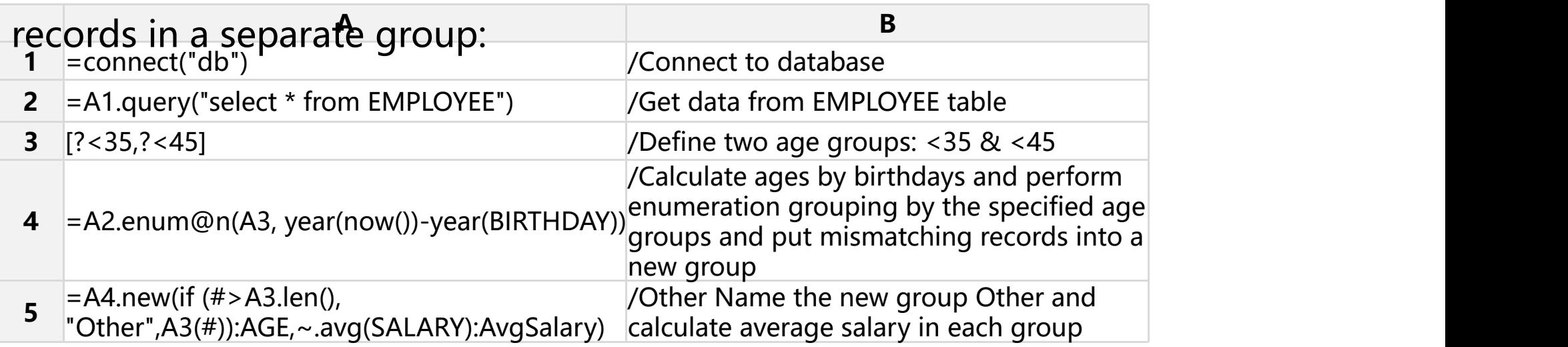

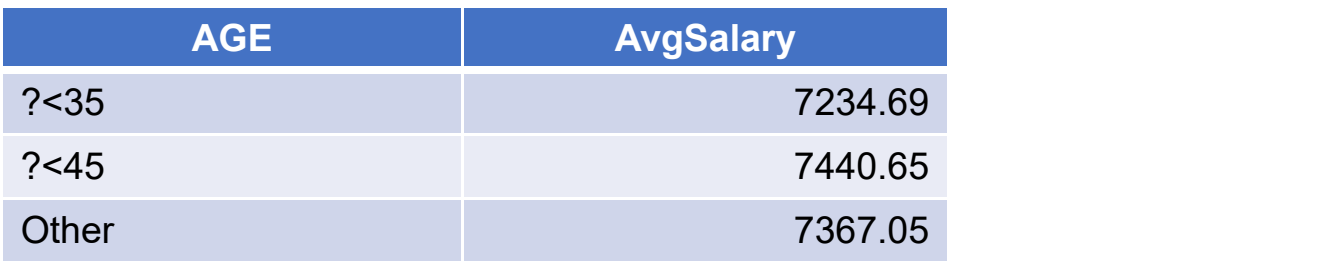

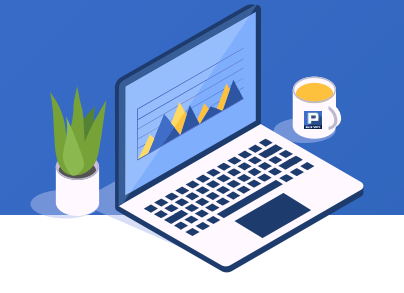

Based on GDP table, calculate average GDP for direct-controlled municipalities, first-tier cities and second-tier cities. One record may match multiple conditions. Beijing, for example, is both a direct-controlled municipality and a first tier city.

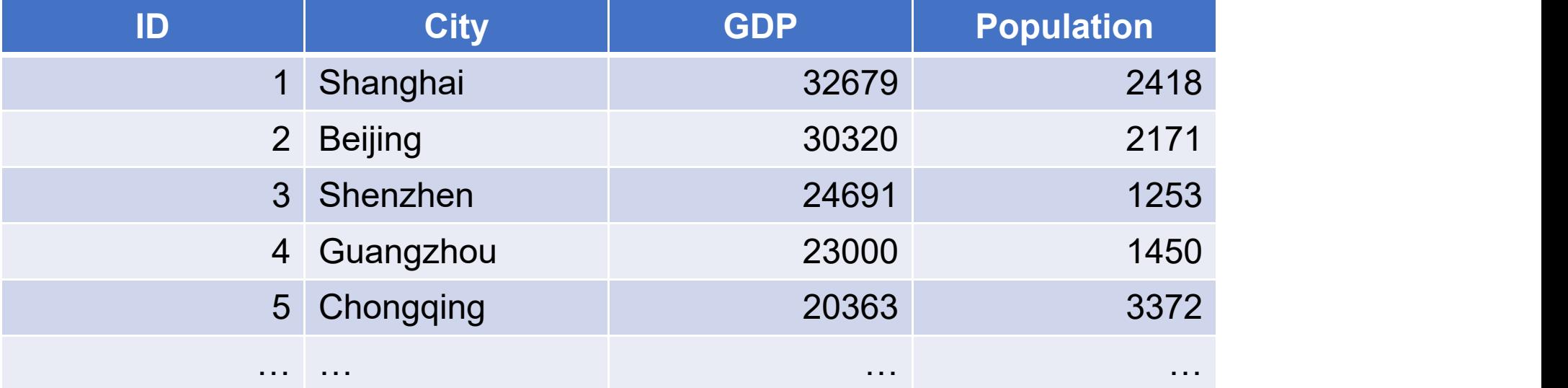

#### 3. Match each member to multiple groups

#### enum() function uses @r option to match each record to multiple

#### conditions:

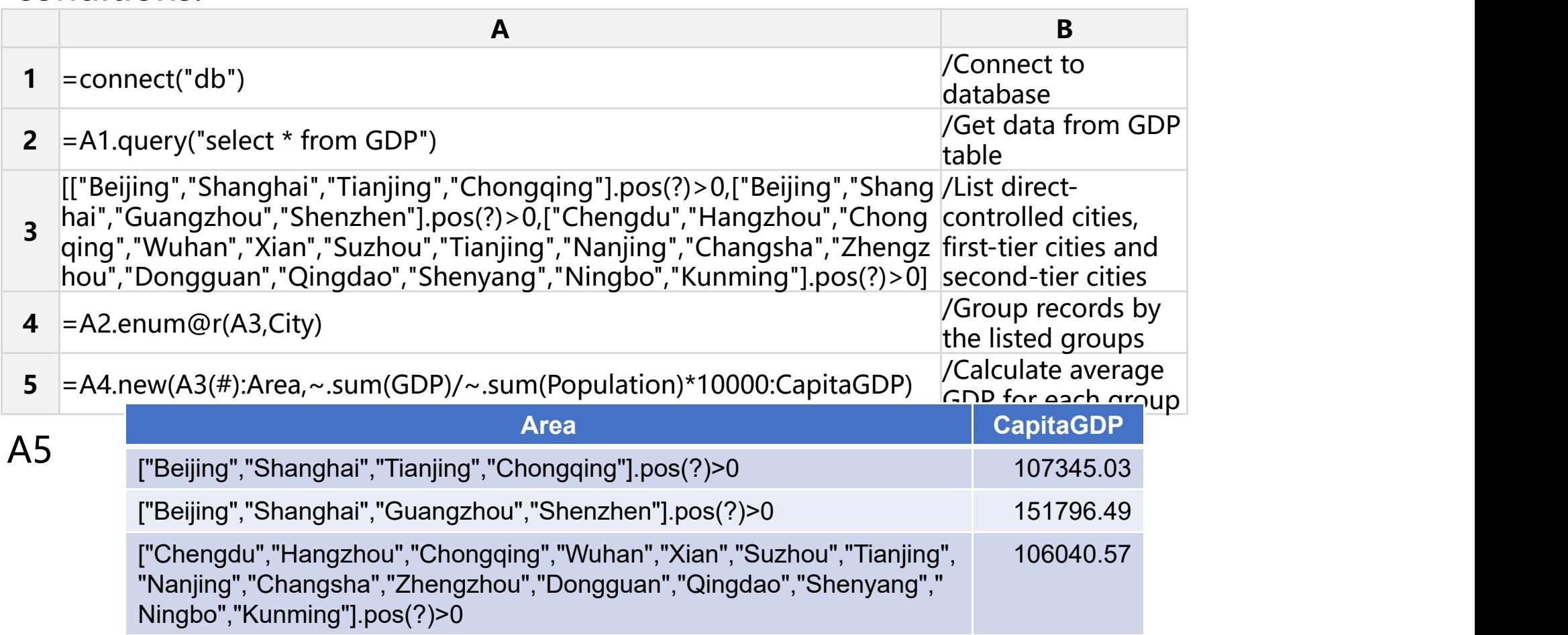

## **THANKS attention**

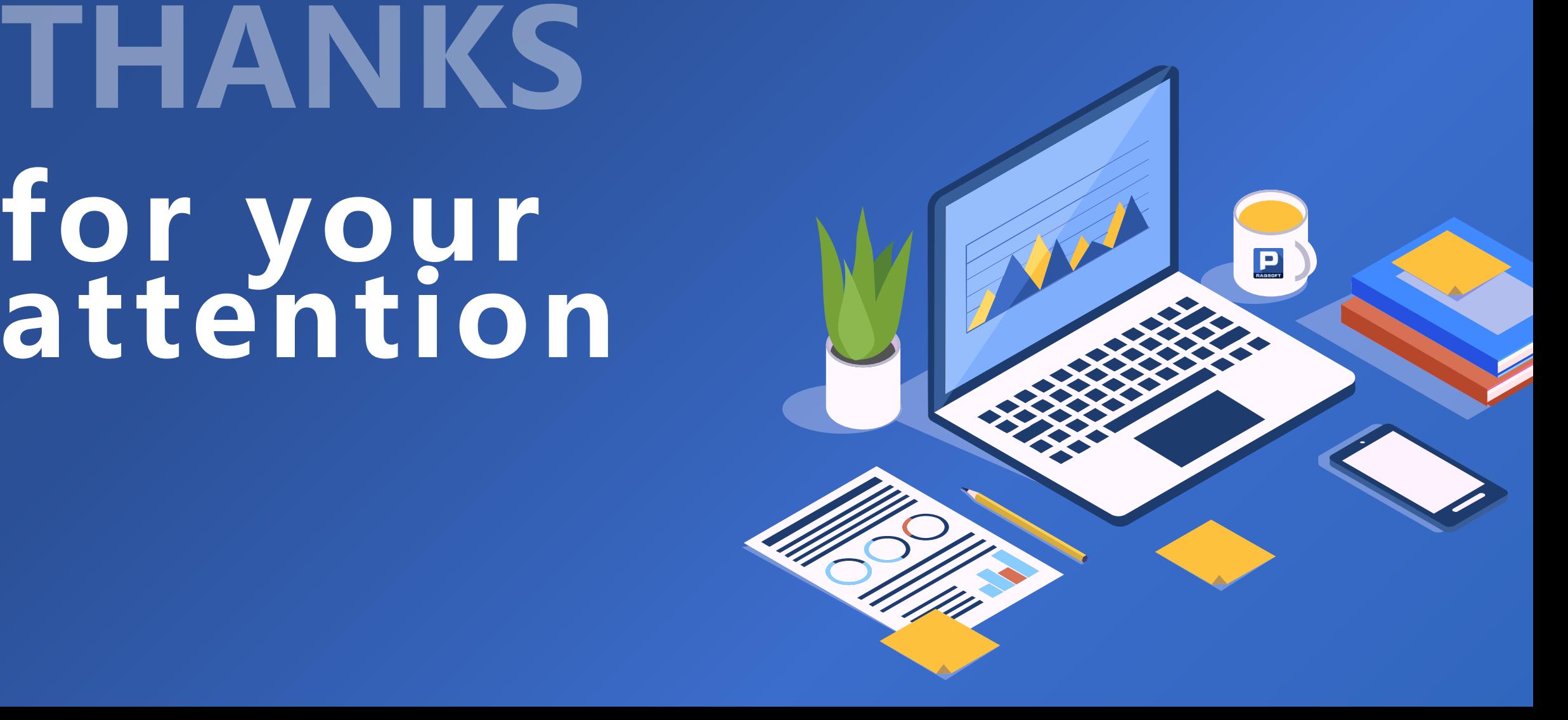